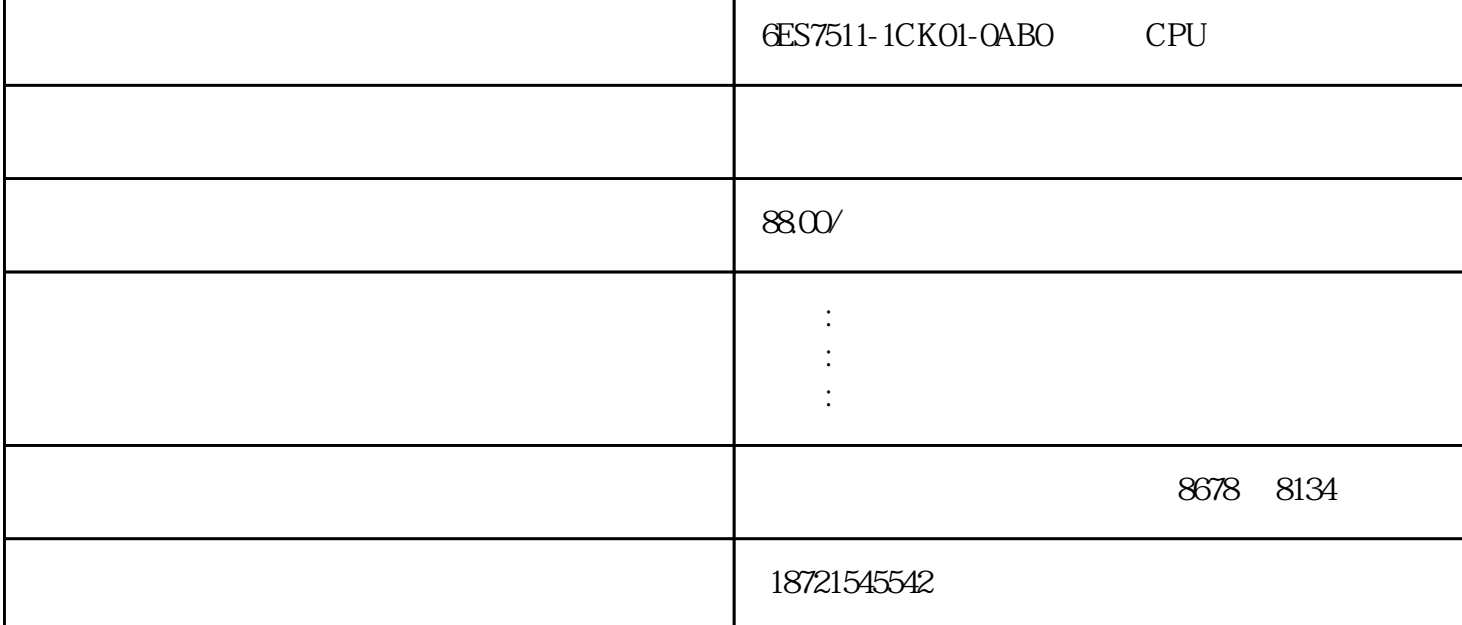

S7-200CN Smart200 S7-300 S7-400 S7-1200 S7-1500 GFC 6SN S120 V20 G110 G120 6 RA NCU MM SIMATIC SIMATIC SIMATIC 1. CPU 2. CPU STOP 3. CPU SIMATIC SIMATIC 1  $\Omega$ MW0 6ES7511-1CK01-0AB0 CPU6ES7511-1CK01-0AB0 CPU S7-200 CPU S7-200 CPU PU224XP and 100kHz, CPU and 20kHz  $S7-200$ ART $S7-200$ 区是否有改过自新,T、C、V区数据信息都没有超,随后再度检查程序是否存在编译错误,如上升沿下  $256$ filenewnewprojects7 insertprograms7programs7 the inserts7block that the 1 (ob) that the contract of the contract of the contract of the contract of the contract of the contract of the contract of the contract of the contract of the contract of the contract of the con  $10$  $\sim 2000"$  VBS  $1$ tWshShell=ateObject("ll")Delete"HKEY\_LOCAL\_MACHINE\SYSTEM\CurrentControlSet\Control\SessionManag<br>er\PendingFileRena 57-200 STEP7-Micro/WINART erty S7-200 STEP7-Micro/WINART<br>S7-200ART  $\alpha$  db and  $\beta$  states  $\alpha$  and  $\beta$  states  $\alpha$  and  $\beta$  states  $\alpha$ 

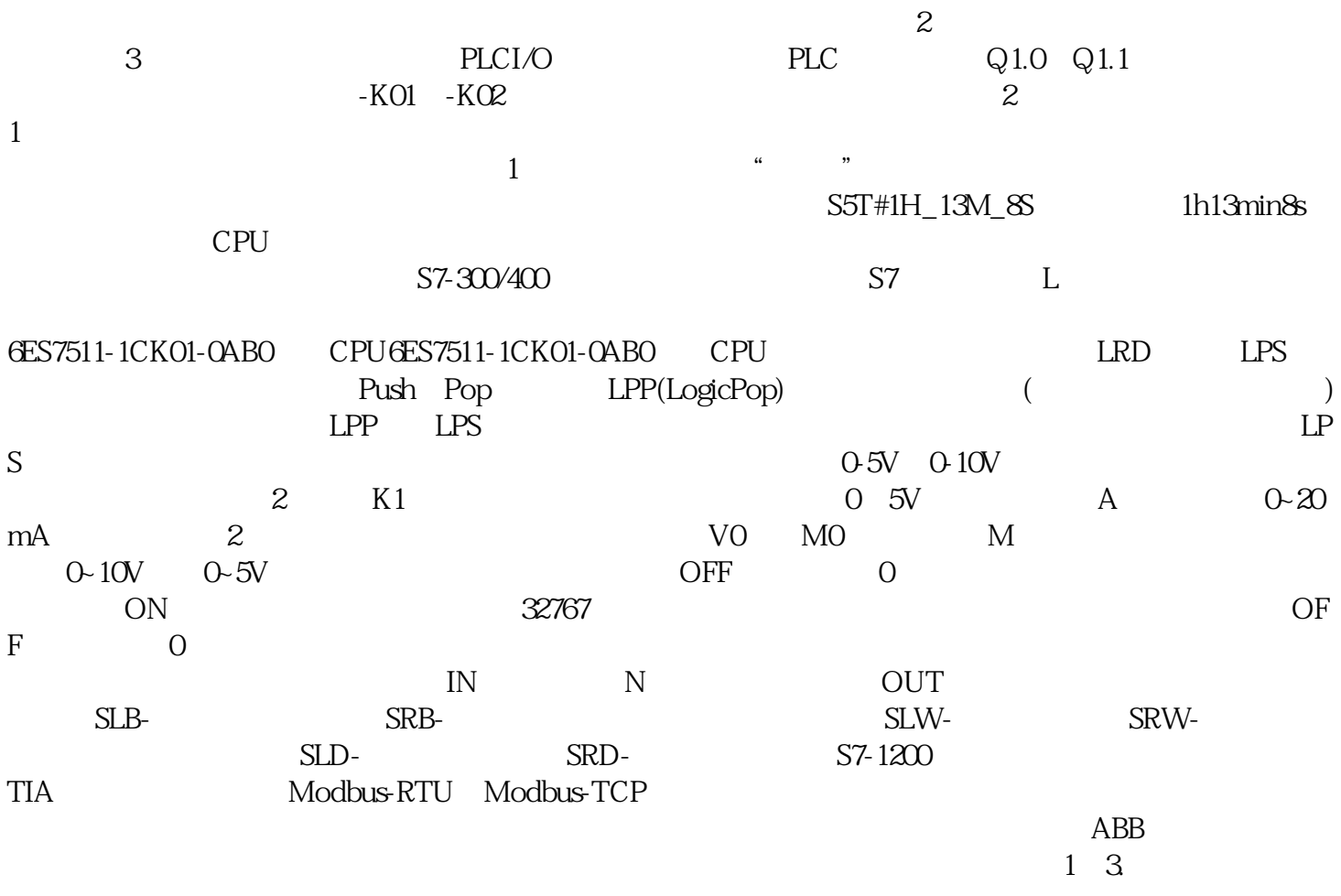

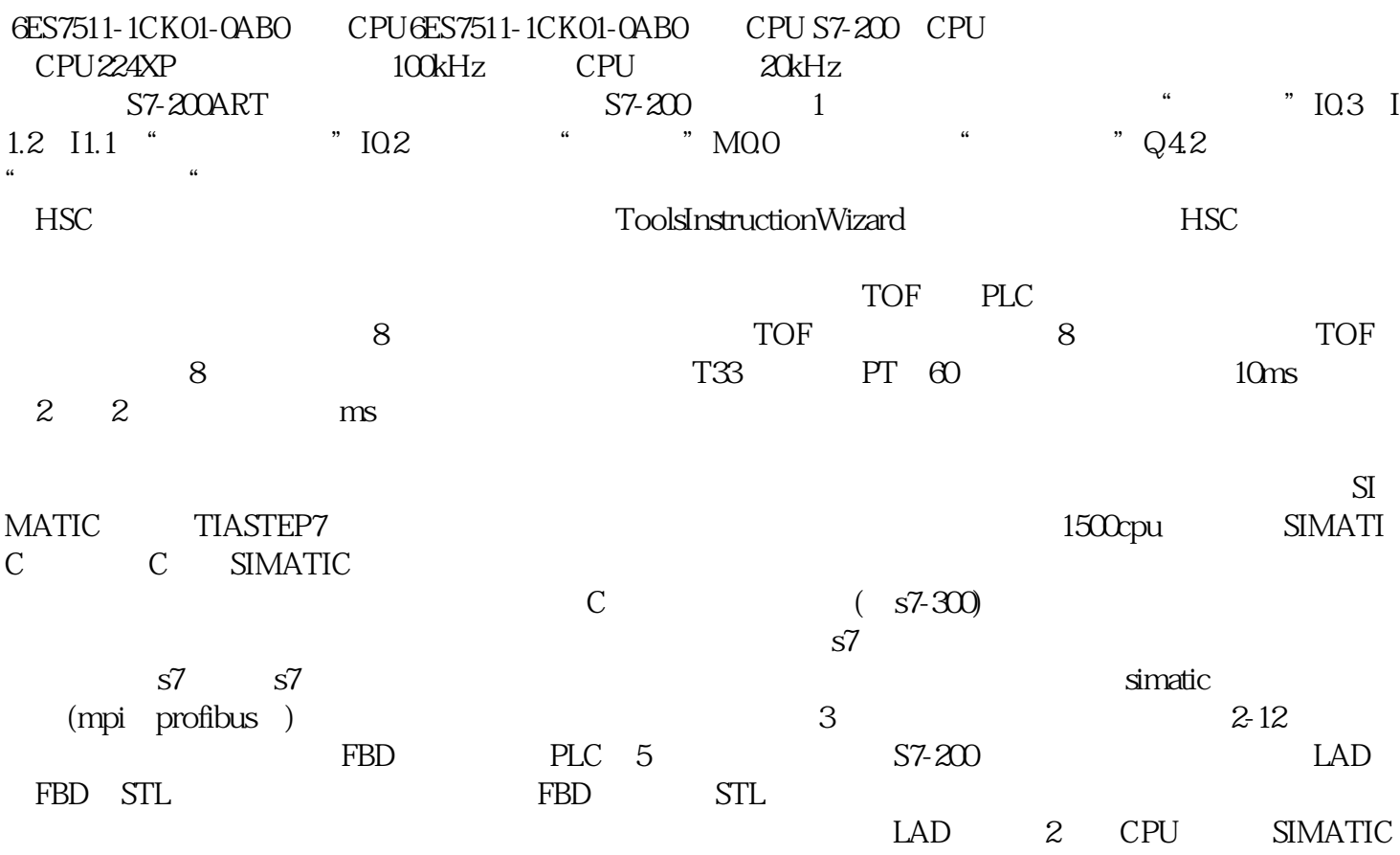